# Scripting côté client

M1 Architecture de l'Information Remise à niveau en informatique Lionel Médini

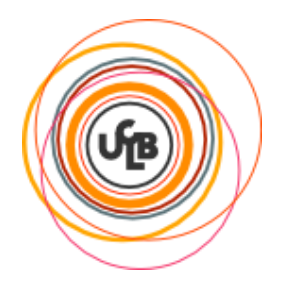

## Objectifs des cours et des TP (partie Web)

- Découvrir ce qu'est le Web et comment ça marche
	- environnement réseau
	- mécanismes de base du Web
- **Etre capable de** 
	- $\triangleright$  créer une page Web simple
		- **langage XHTML**
	- **Example 2** mettre en forme une page ou un ensemble de pages
		- **langage CSS niveaux 1 et 2**
	- $\triangleright$  rajouter des contenus dynamiques dans une page
		- scripting côté client
	- $\triangleright$  créer un site Web basique
		- **installation d'un serveur**
		- **publication de contenus**
		- scripting côté serveur

## Position du problème

- **□ Différentes raisons de placer des traitements dans** un navigateur
	- Rendre l'interface dynamique
		- Réagir aux événements utilisateur
	- Rendre le comportement fluide
		- Ne pas interrompre (recharger la page) à chaque action
	- Soulager le réseau
		- Ne pas renvoyer la mise en forme à chaque page, seulement les données
	- Alléger la charge du serveur
		- Déporter des traitements côté client

**Vue**

**Métier**

### Aspects techniques

#### Objectif : concevoir des applications Web « riches »

- Web-based
	- Paradigme client-serveur, HTTP
		- $\rightarrow$  Programmation côté serveur et côté client
- Expérience utilisateur proche des applications natives
	- **Interface utilisateur fluide, ergonomique, dynamique** 
		- → Traitement de l'interface côté client (JavaScript, CSS, DOM)
		- → Échanges client-serveur asynchrones (AJAX)
- **Logique métier complexe** 
	- Outils « évolués » de modélisation, conception, développement
		- → IDE, POO, UML, design patterns, méthodes agiles, XP...
- **→ Où placer la logique métier ? La couche données ?**

Rappels de programmation orientée objet (POO)

#### □ Introduction : notion de modèle

- Un modèle représente un sujet d'étude (domaine)
	- Composé à partir de cas d'étude du domaine
- Un modèle doit être générique
	- S'applique à tous les éléments du domaine
- Un modèle est subjectif
	- Dépend du point de vue sur le sujet étudié
- Un modèle a une finalité
	- Conçu en fonction d'un objectif opérationnel
- Un modèle est exprimé à l'aide d'un langage
	- Structure la définition du modèle

Rappels de programmation orientée objet (POO)

### **Q** Objet

- Un « truc » qui fait partie du domaine étudié par un programme
	- **→** Dépend du point de vue de modélisation
- Un objet peut posséder
	- Un état défini par des variables : attributs
	- Un comportement défini par des fonctions : méthodes
- **Exemples** 
	- L'utilisateur « lionel.medini »
	- L'étudiant « qagren »
	- Le bouton « validation » du formulaire « inscription » de la page « http://ens-lyon.fr/nouveaux-etudiants/ »
	- Le module de vérification de la sécurité des mots de passe

**Statique**

**Dynamique**

## Rappels de programmation orientée objet (POO)

□ Classe

- Un ensemble de « trucs » qui ont des caractéristiques communes
	- **→** Dépend également beaucoup du point de vue de modélisation
- En d'autres termes : une abstraction des propriétés d'un objet
	- Permet de définir une fois les attributs et les méthodes pour plusieurs objets
	- Un objet est une instance d'une classe s'il correspond à sa définition
- **► Exemples** 
	- Un utilisateur :
		- Possède un login, un mot de passe, peut se connecter…
	- Un étudiant
		- Possède un numéro étudiant, est lié à une formation, peut accéder à ses notes…
	- Un bouton de formulaire
		- Possède une taille, un texte, déclenche une action quand il est cliqué…
	- Un module de vérification de la sécurité des mots de passe
		- Vérifie la sécurité des mots de passe (d'où son nom)

## Rappels de programmation orientée objet (POO)

□ Interface

Une représentation externe d'une classe d'objets

- Les informations qu'elle expose
- Les traitements qu'elle peut effectuer
- Vision « boîte noire »
	- Pas d'indication du fonctionnement interne
	- Informations suffisantes pour l'utilisation
		- Notamment : le prototype des fonctions

**► Exemples** 

- Mode d'emploi d'un appareil
- Contrat d'utilisation d'un service

 Une classe réalise (implémente) une interface quand elle permet son fonctionnement

1. Programmation Orientée Objet

2. JavaScript

# Rappels JavaScript / ECMAScript

### **Caractéristiques**

- **>** Interprété
- **E** Fonctionnel
- **► Orienté prototype** 
	- « object-based » plutôt qu'« object-oriented »
	- Typage dynamique : types associés aux instances et non aux classes
- Événementiel
	- Mécanismes de « callback » (eventListener)

#### Fonctionnalités

- $\triangleright$  Reflection
- ► E4X : ECMAScript for XML (ECMA-357)
- JSON
- $\triangleright$  ...

1. Programmation Orientée Objet

2. JavaScript

## Rappels JavaScript / ECMAScript

#### □ Programmation orientée prototype

- POO sans classe : on ne manipule que des objets
- Objets représentés sous forme de dictionnaires (tableaux associatifs)
- Propriétés
	- Pas de distinction entre les propriétés (attributs/méthodes) d'un objet
	- On peut remplacer le contenu des propriétés et en ajouter d'autres
- Réutilisation des comportements (héritage)
	- se fait en clonant les objets existants, qui servent de prototypes
- Sources
	- [http://fr.wikipedia.org/wiki/Programmation\\_orient%C3%A9e\\_prototype](http://fr.wikipedia.org/wiki/Programmation_orient%C3%A9e_prototype)
	- http://en.wikipedia.org/wiki/Prototype-based programming

1. Programmation Orientée Objet 2. JavaScript

## Rappels JavaScript / ECMAScript

### □ Fonctions de rappel (callback)

- $\triangleright$  Définition
	- Fonction qui est passée en paramètre à une autre fonction afin que cette dernière puisse en faire usage
- Exemple : soient une fonction A et une fonction B
	- Lors de l'appel de A, on lui passe en paramètre la fonction B : A(B)
	- Lorsque A s'exécutera, elle pourra exécuter la fonction B
- > Intérêt : faire exécuter du code
	- Sans savoir ce qu'il va faire (défini par un autre programmeur)
	- En suivant une interface de programmation qui définit
		- Le nombre et le type des paramètres en entrée
		- Le type de la valeur en sortie

 Source : [http://www.epershand.net/developpement/algorithmie/explication](http://www.epershand.net/developpement/algorithmie/explication-utilite-fonctions-callback)[utilite-fonctions-callback](http://www.epershand.net/developpement/algorithmie/explication-utilite-fonctions-callback)

1. Programmation Orientée Objet

2. JavaScript

## Rappels JavaScript / ECMAScript

#### Fonctions de rappel (callback)

 La fonction qui reçoit une callback en paramètre doit respecter son interface

fonctionNormale(fonctionCallBack) {… fonctionCallback(argument); …}

- 2 syntaxes pour le passage d'une fonction callback en argument d'une autre fonction
	- Sans paramètre : directement le nom de la fonction fonctionNormale(fonctionCallback);
	- Avec paramètre : encapsulation dans une fonction anonyme fonctionNormale(function() { fonctionCallback(arg1); });

1. Programmation Orientée Objet 2. JavaScript

# Rappels JavaScript / ECMAScript

#### □ Programmation événementielle

- Deux processus en parallèle
	- Principale : déroulement des traitements et association des événements à des fonctions de callback
	- Callbacks : récupèrent et traitent les événements
- Deux syntaxes
	- DOM 0 : attributs HTML / propriétés JavaScript spécifiques onclick, onload… [\(http://www.w3.org/TR/html4/interact/scripts.html#h-](http://www.w3.org/TR/html4/interact/scripts.html)[18.2.3](http://www.w3.org/TR/html4/interact/scripts.html))
	- DOM 2 : ajout d'eventListeners en JavaScript monElement.addEventListener("click", maFonctionCallback, false);
		- o Remarques :
			- o Le troisième paramètre indique le type de propagation dans l'arbre DOM
			- o Internet Explorer utilise la méthode attachEvent() au lieu de addEventListener()

Source : http://www.alsacreations.com/article/lire/578-La-gestion-des-evenements-en-JavaScript.html

## Plusieurs manières d'écrire des scripts côté client

#### **Q Dans des attributs HTML**

- > <body onload="javascript:mafonction(parametre);">
- > <body onload="mafonction(parametre)">
- Liés au déclenchement d'un événement

#### **□ Dans la page Web**

 <script language="javascript"> Contenu du script </script>

#### **□ Dans un fichier .js externe**

```
 <script language="javascript"
src="URL du fichier.js"></script>
```
 Attention : il faut une balise ouvrante et une balise fermante (pas de balise d'élément vide)

## Déclenchement de l'exécution des scripts

### **□ Dépend de leur position dans la page**

- $\triangleright$  Dans un attribut
	- Déclenchement de l'événement auquel il est lié
	- **→ Programmation événementielle (EventListener)**
- Dans l'élément head
	- Chargement à la lecture de la page
	- Exécution après le chargement
	- **→ Programmation impérative classique**
- $\triangleright$  Dans l'élément body
	- En fonction de la position de l'élément dans l'arborescence
	- → Mettre une balise <script> à la fin du body a le même effet que <body onload="…">
	- **→ Programmation impérative classique**

### Exercice 1

#### □ Recopiez la page structure.html

#### **□ Rajoutez-y les scripts suivants**

- Le script téléchargé (par le navigateur) à l'URL [http://liris.cnrs.fr/lionel.medini/enseignement/Master\\_AI/Remise\\_a](http://liris.cnrs.fr/lionel.medini/enseignement/Master_AI/Remise_a_niveau/TP/bonjour.js) [\\_niveau/TP/bonjour.js](http://liris.cnrs.fr/lionel.medini/enseignement/Master_AI/Remise_a_niveau/TP/bonjour.js)
- Le même script, mais avec le code dans l'en-tête de la page Web
	- Changez le message affiché pour le distinguer du précédent
- > Le même script dans le corps de la page, avec une petite différence
	- **Remplacez la fonction** alert **par la fonction** console.log

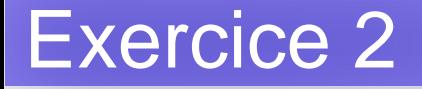

- □ Recopiez la page structure.html
- □ Rajoutez-y un paragraphe
- □ Rajoutez-y un script qui envoie une alerte quand on clique sur ce paragraphe
- Rajoutez-y deux scripts qui affichent dans la console le fait que la souris est au-dessus ou sort de ce paragraphe

4. Exercices

3. Document Object Model

- 1. Notion de parser
- 2. Notion d'API
	- 3. Principes du DOM
- 4. DOM CORE
- 5. DOM HTML
- 6. Conclusion

## Parser (analyseur) / processeur

### Définitions

- **▷ Qu'est-ce qu'un parser ?** 
	- « Un module logiciel […] utilisé pour lire les documents […] et pour accéder à leur contenu et à leur structure. »
- **► Qu'est-ce qu'une application ?** 
	- « On suppose qu'un processeur […] effectue son travail pour le compte d'un autre module, appelé l'application. »

[http://babel.alis.com/web\\_ml/xml/REC-xml.fr.html#dt-xml-proc](http://babel.alis.com/web_ml/xml/REC-xml.fr.html)

- 1. Introduction 2. Prérequis 3. Document Object Model 4. Exercices
	- 1. Notion de parser
	- 2. Notion d'API
	- 3. Principes du DOM
- 4. DOM CORE
- 5. DOM HTML
- 6. Conclusion

## Application Programming Interface (API)

### □ Principe général

- Standardisation des échanges entre modules logiciels
	- **Cutils**
	- **Protocole de communication**

#### **□ Exemple : communications entre parser et application**

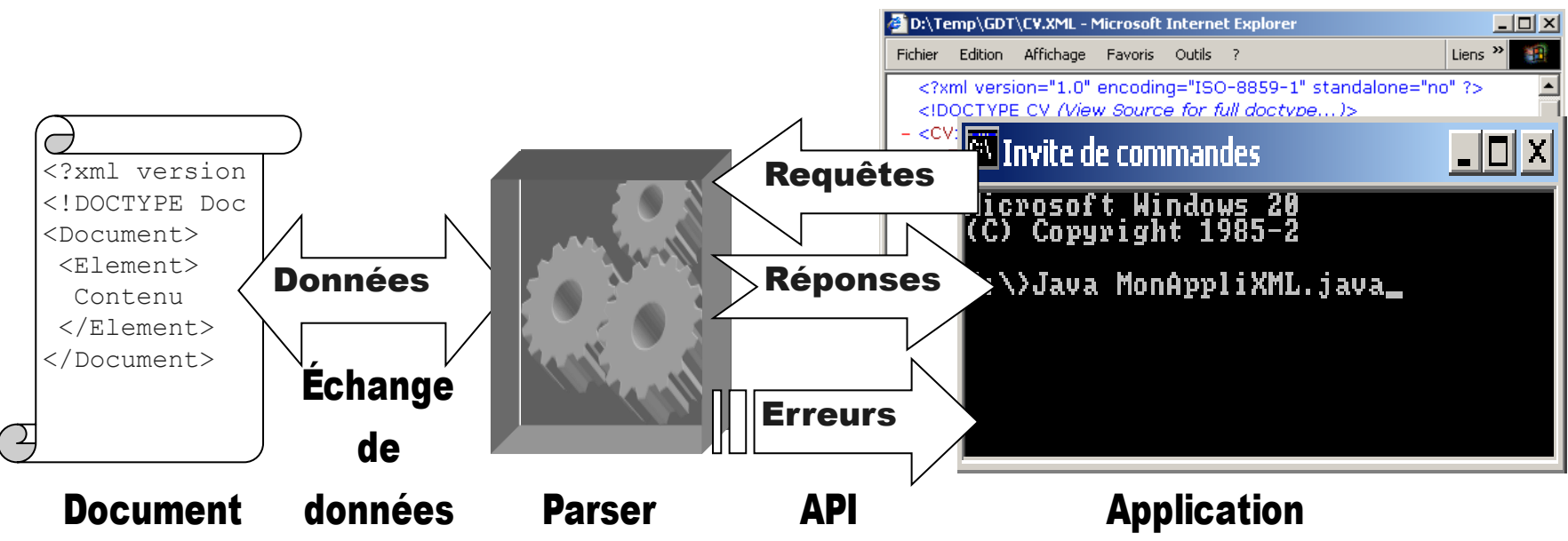

Master AI – 2012-2013 – Remise à niveau Scripting côté client 19

1. Notion de parser 2. Notion d'API

3. Principes du DOM 5. DOM HTML 6. Conclusion

4. DOM CORE

## Généralités

### Modèle objet de document

- **□ Motivations** 
	- $\triangleright$  Rendre les applications W3 dynamiques
	- Accéder aux documents HTML et XML depuis un langage de programmation

### **□ Utilisations courantes**

- $\triangleright$  Intégré aux navigateurs
- Utilisé en programmation comme API XML
- Origine : DOM working group (W3C)
	- Début : 1997 ; fin : …
	- But : standardiser les tentatives existantes

1. Notion de parser

2. Notion d'API

3. Principes du DOM

4. DOM CORE

5. DOM HTML

6. Conclusion

## Principes fondamentaux

□ Représentation arborescente d'un document

- **> Tout le document est chargé en mémoire**
- **▶ Navigation dans la structure arborescente**
- Représentation des nœuds par des *interfaces*
	- Propriétés
	- Méthodes

□ Recommandations sous forme de niveaux

- $\triangleright$  Niveau 0 : avant…
- $\triangleright$  Niveau 1 : octobre 1998
- ▶ Niveau 2 : depuis novembre 2000
- $\triangleright$  Niveau 3 : depuis janvier 2004

4. Exercices

- 1. Notion de parser
- 2. Notion d'API
	- 3. Principes du DOM
- 4. DOM CORE
- 5. DOM HTML
- 6. Conclusion

### L'API DOM (Document Object Model)

3. Document Object Model

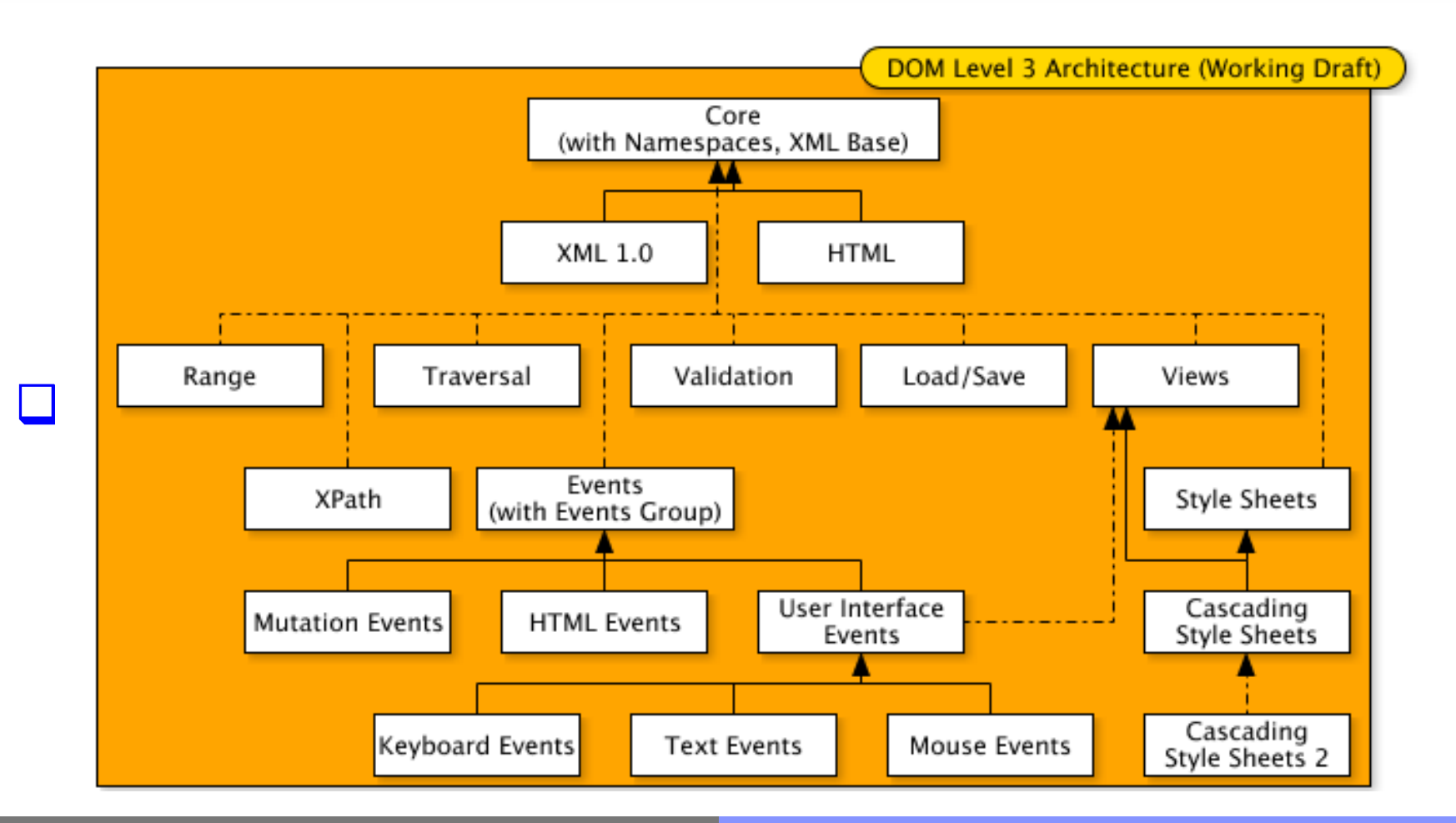

Master AI – 2012-2013 – Remise à niveau Scripting côté client 22

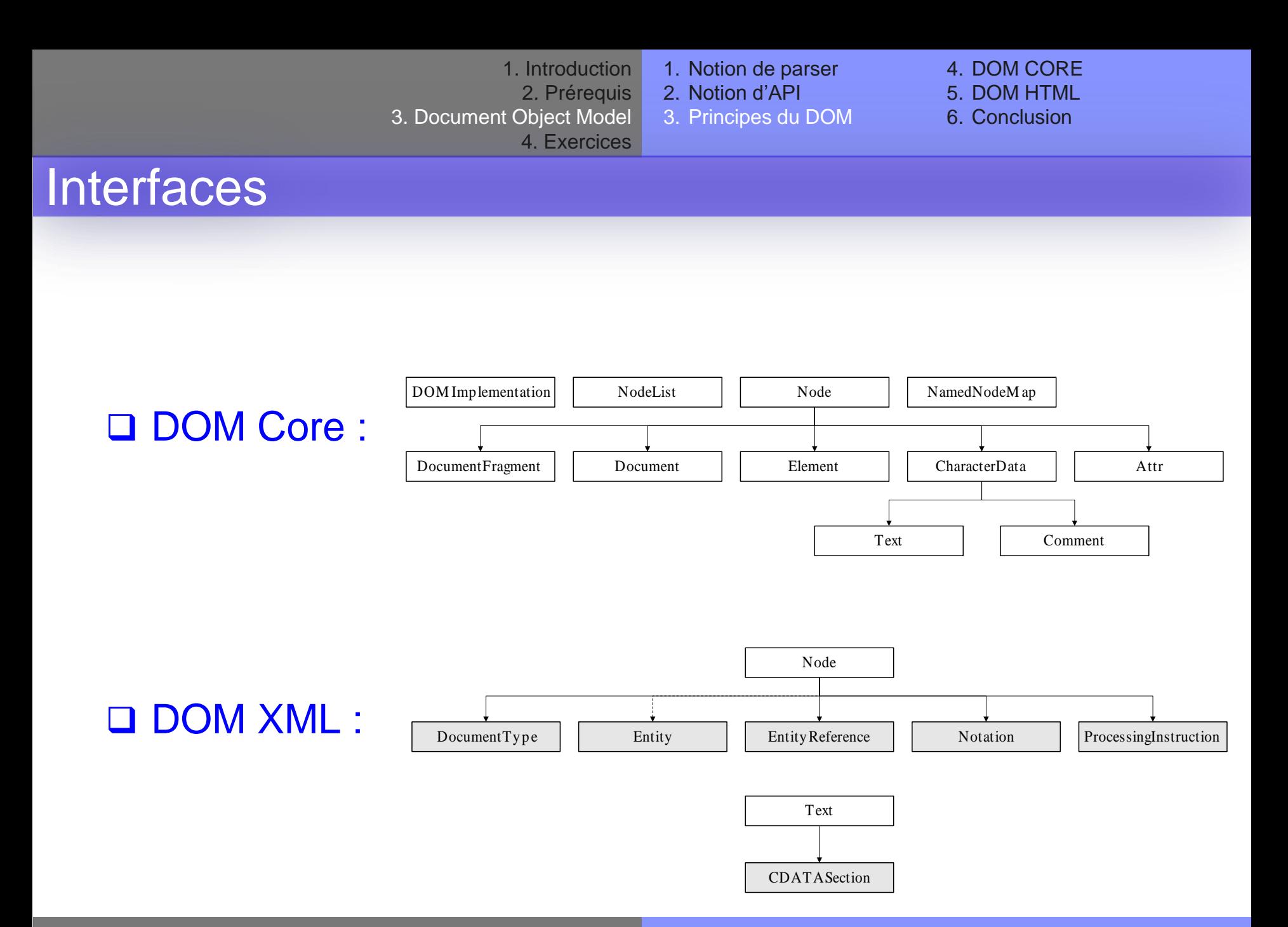

Master AI – 2012-2013 – Remise à niveau Scripting côté client 23

- 1. Notion de parser
- 2. Notion d'API
- 3. Principes du DOM

4. DOM CORE

- 5. DOM HTML
- 6. Conclusion

## Interfaces DOM (Core) les plus utilisées

#### Node : tout type de nœud de l'arbre DOM

- $\triangleright$  Constantes Tous les types de nœuds définis (exemple : node.ELEMENT\_NODE)
- Propriétés

nodeName, nodeType, NodeValue, ChildNodes, textContent

#### **> Méthodes**

insertBefore(), replaceChild(), removeChild(), appendChild(), cloneNode()

#### NodeList : comme son nom l'indique…

**> Propriétés : length, item(i)** 

- 1. Notion de parser
- 2. Notion d'API
- 3. Principes du DOM

4. DOM CORE

- 5. DOM HTML
- 6. Conclusion

## Interfaces DOM (Core) les plus utilisées

#### Document : le nœud racine de l'arbre DOM

- Dérive de Node
- $\triangleright$  Propriétés doctype, documentElement, encoding
- **> Méthodes** createElement(name), createTextNode(), createAttribute(name), getElementById(id), getElementsByTagName(name)

DocumentFragment : partie d'un document ; *cf.* Node

4. Exercices

1. Notion de parser

2. Notion d'API

3. Principes du DOM

4. DOM CORE

5. DOM HTML

6. Conclusion

## Interfaces DOM (Core) les plus utilisées

3. Document Object Model

#### Element : un élément, au sens HTML ou XML

Propriété : tagName

**> Méthodes** getAttribute(name), setAttribute(name, value), hasAttribute(name), getAttributeNode(name), setAttributeNode(node), removeAttribute(name), removeAttributeNode(node),

#### Attr : un attribut…

▶ Propriétés : name, value, ownerElement

4. Exercices

- 1. Notion de parser
- 2. Notion d'API
- 3. Principes du DOM

4. DOM CORE

- 5. DOM HTML
- 6. Conclusion

### Interfaces DOM (Core) les plus utilisées

3. Document Object Model

- Text : nœud textuel (sous-nœud d'un élément)
	- Propriétés data, length (héritées de CharacterData)
	- Méthodes

appendData(), insertData(), deleteData(), replaceData(), substringData() (héritées de CharacterData) replaceWholeText()

4. Exercices

- 1. Notion de parser
- 2. Notion d'API
	- 3. Principes du DOM
- 4. DOM CORE
- 5. DOM HTML
- 6. Conclusion

### Déplacement dans une arborescence DOM

3. Document Object Model

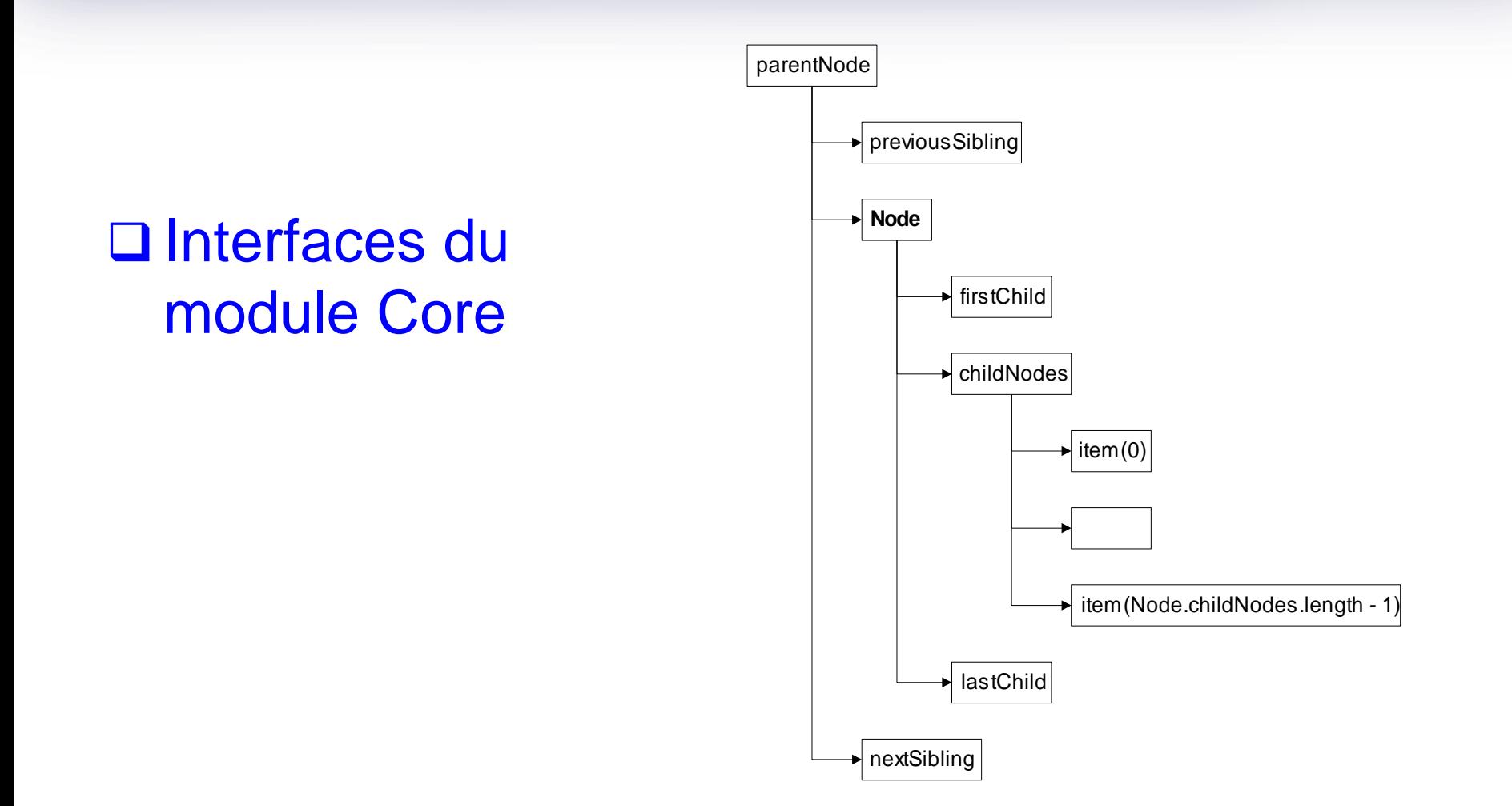

- 1. Introduction 2. Prérequis 3. Document Object Model 4. Exercices
- 1. Notion de parser
- 2. Notion d'API
- 3. Principes du DOM
- 4. DOM CORE
- 5. DOM HTML
- 6. Conclusion

Accès aux éléments de la page par le DOM (Core)

#### Déplacement dans l'arborescence

Node.firstChild, lastChild, etc.

#### Modification de l'arborescence

- document.createElement, Node.appendChild
- document.removeElement

#### **□ Raccourcis**

- $\triangleright$  document.getElementById  $\rightarrow$  Element
- > document.getElementsByTagName > NodeList

### Valeur textuelle d'un élément

Node.value

1. Notion de parser

- 2. Notion d'API
- 3. Principes du DOM

4. DOM CORE 5. DOM HTML

6. Conclusion

## DOM HTML (Level 2)

#### Recommendation du W3C

- $\triangleright$  Niveau 2, version 1 (09/01/2003)
- <http://www.w3.org/TR/2003/REC-DOM-Level-2-HTML-20030109/>

### $\Box$  Interfaces spécifiques liées à la spécification (X)HTML

- Permettre plus spécifiquement la gestion des contenus d'une page Web
- …par exemple à l'aide de scripts JavaScript

4. Exercices

3. Document Object Model

1. Notion de parser

2. Notion d'API

3. Principes du DOM

4. DOM CORE

5. DOM HTML

6. Conclusion

Propriétés d'interfaces DOM HTML les plus utilisées

#### □ Accès aux contenus par le DOM HTML

- Node.innerHTML
- > Element.style
- Element.className
- > Document.getElementsByClassName (récemment standardisé)

1. Introduction 2. Prérequis 3. Document Object Model 4. Exercices 1. Notion de parser 2. Notion d'API 3. Principes du DOM 4. DOM CORE 5. DOM HTML 6. Conclusion

## **Conclusion**

### Utilisation du DOM en JavaScript

- Accès direct aux propriétés et méthodes des objets
- DOM Core relativement standardisé sur les navigateurs récents
	- Exemple : document.getElementById()
- En revanche, DOM HTML plus dépendant du navigateur
	- Exemple : monElement.innerHTML = …; n'interprète pas le nouveau code HTML sous IE

## **□ Références**

- <http://www.w3.org/DOM/>
- <http://www.w3schools.com/dom/>

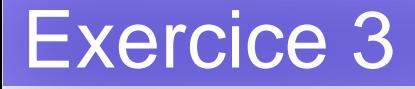

- Recopiez la page structure.html
- □ Rajoutez-y un paragraphe avec un id
- Rajoutez-y un script qui modifie le texte de ce paragraphe
- □ Modifiez ce script pour qu'il rajoute du texte à la fin du paragraphe existant, à chaque fois que vous cliquez dessus

### Exercice 4

- □ Recopiez la page structure.html
- □ Rajoutez-y un paragraphe
	- $\triangleright$  Avec un id
	- Avec comme texte la chaîne « 1 »
- □ Rajoutez-y un script qui
	- récupère le texte de ce paragraphe
	- $\triangleright$  Le transforme en entier avec la fonction parseInt
	- $\triangleright$  Le multiplie par 2
	- Remplace la valeur du paragraphe par le résultat calculé
- Modifiez la page pour que ce script s'exécute à chaque fois que vous cliquez sur le paragraphe

### Exercice 5

□ Reprenez la page précédente

Modifiez le script pour qu'il

- rajoute un nouveau paragraphe en dessous du précédent
- Recopie la valeur écrite dans le paragraphe du dessus (avant de la remplacer)

 Modifiez la structure de la page pour afficher les puissances de 2 dans un tableau en JavaScript…